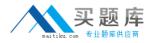

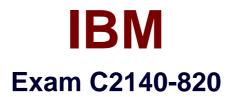

# **Rational Team Concert V4**

Version: 6.0

[Total Questions: 60]

http://www.maitiku.com QQ:860424807

# Question No:1

What are two types of work item approvals? (Choose two.)

- A. approval
- **B.** certification
- C. review
- D. validation
- E. confirmation

## Answer: A,C

## Question No : 2

Which attribute is used to assign a work item to a team area?

- A. owner
- B. category
- C. component
- D. stream

**Answer: B** 

## **Question No:3**

What is the Jazz Team Build component?

- A. A component that provides buildawareness to the team
- B. A component that helps you create a team for a new project
- C. A component that provides reporting capabilities from a data warehouse
- D. A component that helps you manage versions of source files

# **Answer: A**

## **Question No:4**

In a work item comment, what is happening when "@" followed by a user ID (for example, "@clara") is added?

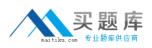

## IBM C2140-820 : Practice Test

- A. The addressee receives a notification that she was mentioned in the comment.
- B. The work item is automatically assigned to the addressee.
- C. A review is created, and the addressee is added as a reviewer.
- D. The comment is only visible to the addressee that is mentioned.

## Answer: A

#### **Question No:5**

What are three ways builds are scheduled and initiated? (Choose three.)

- A. at a continuous interval in minuteson selected days
- B. at a particular time for defined days
- **C.** by a user with appropriate permissions
- **D.** automatically after a user saves a change
- E. By adding the keyword "@build"in a work item comment

## Answer: A,B,C

## **Question No : 6**

What is the repository workspace?

A. a server-side entity that tracks items that have been placed under source control
B. a local workspace that holds a copy of specific sets of file versions that arestored in
Rational Team Concert

**C.** the Eclipse workspace used when Rational Team Concert is launched by using the Eclipse client

D. the local copy of the latest file versions on a Rational Team Concert stream

#### Answer: A

## **Question No:7**

Which capabilities does Rational Team Concert support out-of-the-box?

- A. process configuration, reporting, and business process management
- **B.** task tracking, planning, and source control management
- **C.** build automation, performance testing, and test virtualization

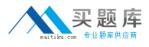

**D.** planning, real time dashboards, and use-case modeling

# Answer: B

# **Question No:8**

A project manager is creating a new plan view and does not like the default display. What are the other plan view display options?

- A. Work Breakdown, Taskboard, and Roadmap
- B. Load, Progress (Hours), and Progress (Size)
- C. Tree, Bars, and Folder
- D. Tree, Taskboard, and Kanban

#### Answer: D

## **Question No:9**

Roles can be defined at which levels?

- A. project and timelines
- B. project and team area
- C. team area and timelines
- D. Iteration and release

#### **Answer: B**

## Question No : 10

How do you make use of a process template?

- A. By adding the team members to the process template
- **B.** By specifying the process template when you create a project area.
- **C.** By associating a process template to the current iteration.
- **D.** By creating a process template category for the project

**Answer: B**